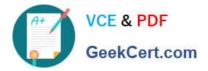

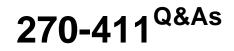

# Partner Certification for IAM: Foundation Exam

# Pass Computer Associates 270-411 Exam with 100% Guarantee

Free Download Real Questions & Answers PDF and VCE file from:

https://www.geekcert.com/270-411.html

# 100% Passing Guarantee 100% Money Back Assurance

Following Questions and Answers are all new published by Computer Associates Official Exam Center

Instant Download After Purchase

- 100% Money Back Guarantee
- 😳 365 Days Free Update
- 800,000+ Satisfied Customers

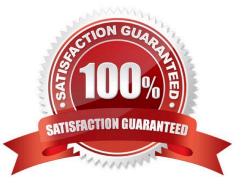

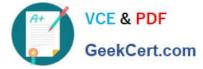

## **QUESTION 1**

What action must you perform to execute a Batch Request from eTrust Admin?

- A. Set up a cron job
- B. Run the etautil command
- C. Run the Dxlink command
- D. Make sure Workload is installed and running

Correct Answer: B

#### **QUESTION 2**

Which three eTrust Admin options require a remote agent? (Choose three.)

- A. NT
- B. NDS
- C. UNIX
- D. Active Directory
- E. Microsoft Exchange
- Correct Answer: ACE

## **QUESTION 3**

In which language are SSO login scripts written?

- A. Perl
- B. TCL
- C. VBScript
- D. Visual Basic for Applications (VBA)

Correct Answer: B

#### **QUESTION 4**

Which two functions does the eTrust SSO server perform? (Choose two.)

A. Interprets login scripts

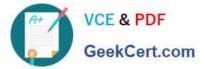

- B. Logs a user into an application
- C. Manages requests from clients
- D. Validates the eTrust SSO ticket
- E. Provides the user GUI and tools

Correct Answer: CD

## **QUESTION 5**

Which action must you remember to perform after you have installed an eTrust Admin Option for UNIX/ NT?

- A. Configure CAM
- B. Perform a commit
- C. Make sure SNMP is running
- D. Generate an SSL Certificate
- Correct Answer: A

270-411 VCE Dumps

270-411 Exam Questions

270-411 Braindumps